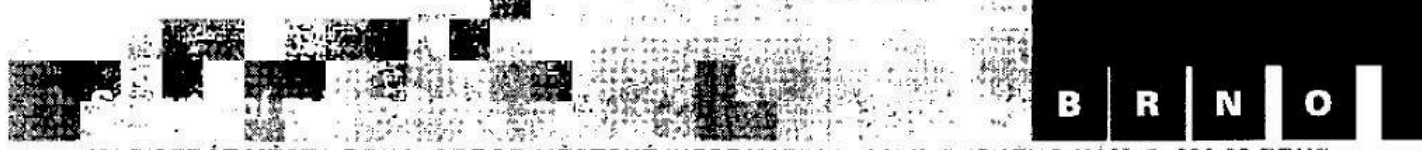

.<br>MAGISTRÁT MĚSTA BRNA, ODBOR MĚSTSKÉ INFORMATIKY, MALINGVSKÉHO NÁM. 3. 602 00 BRNC

VÁŠ DOPIS ČJ.: ZE DNE: NAŠE ČJ.: SPIS. ZN.:

Vážený pan Ing. Zdeněk Malý Javlin a.s. Vinohradská 174

VYŘIZUJE: TEL.: FAX: E-MAIL:

Mgr. Šárka Pospíšilová 130 00 Praha 3 542 173 322

DATUM: 2018-09-10<br>POČETLISTŮ: 001 POČET LISTŮ:

## Objednávka: Systém zpracování přestupků/výzev - externí rozhraní

Na základě Smlouvy o dílo č. 5317173850 ze dne 29. 11. 2017 objednáváme u Vaší firmy rozvoj SW produktu Clover ETL dle přílohy "Zadání požadavku na úpravu nebo rozvoj". Předpokládaný rozsah prací 21 MD.

Celková cena dodávky je 294.000 Kč bez DPH, tj. 355 740 Kč včetně 21% DPH, tato cena je ncpřckročitclná.

Na faktuře prosím uvádějte číslo naší objednávky:  $953$  1 800 149 Datum splatnosti faktury je minimálně 30 dní od data doručení faktury. Údaje pro fakturaci: Odběratel: statutární město Brno, Dominikánské nám. 1, 602 00 Brno Příjemce: statutární město Brno, Odbor městské informatiky, Malinovského nám. 3, 602 00 Brno

S pozdravem

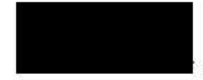

lng. David Menšík vedoucí Odboru městské informatiky

<sup>1</sup> příloha

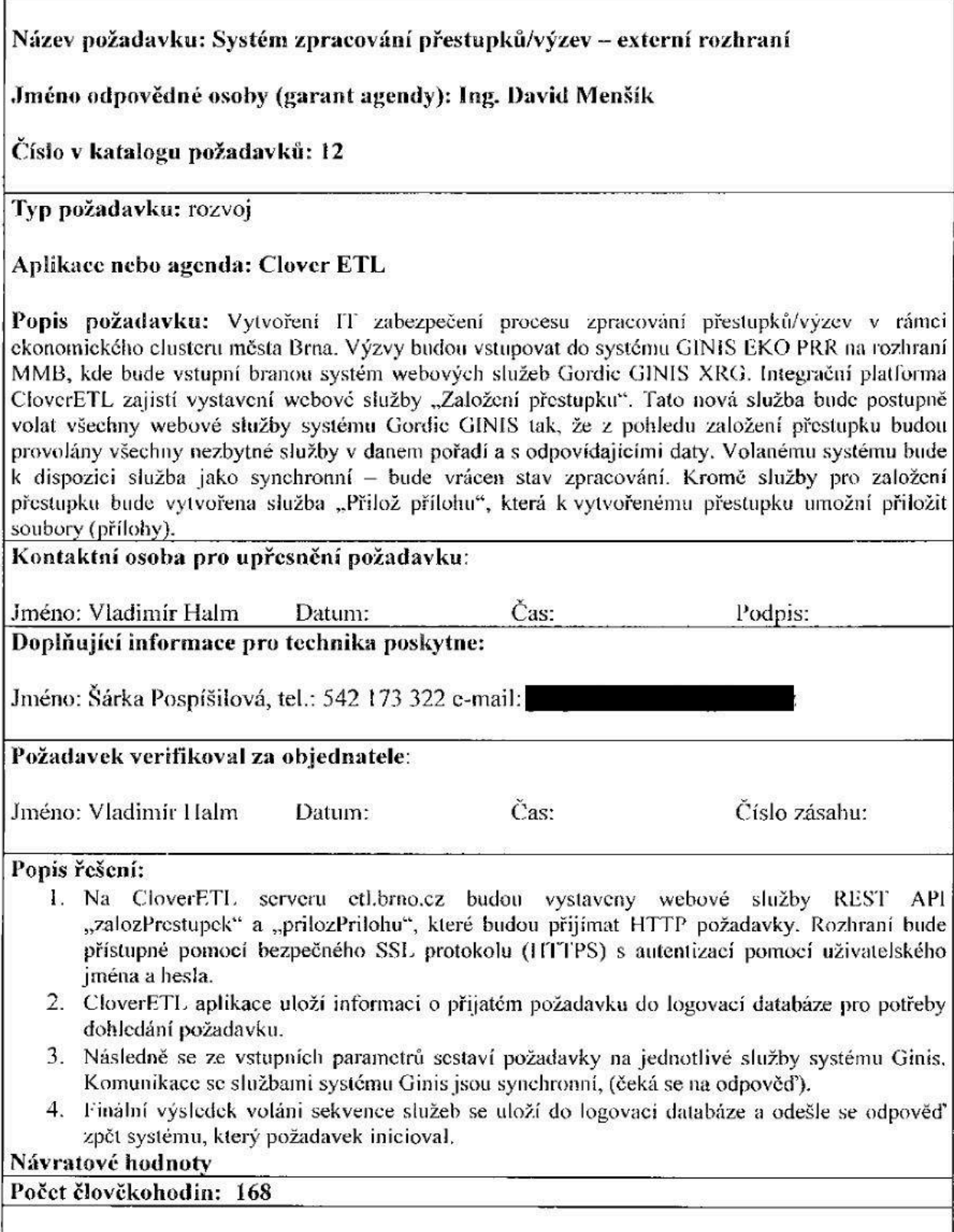

Schváleno: